## Seminarrom 140/141 **GV02140**

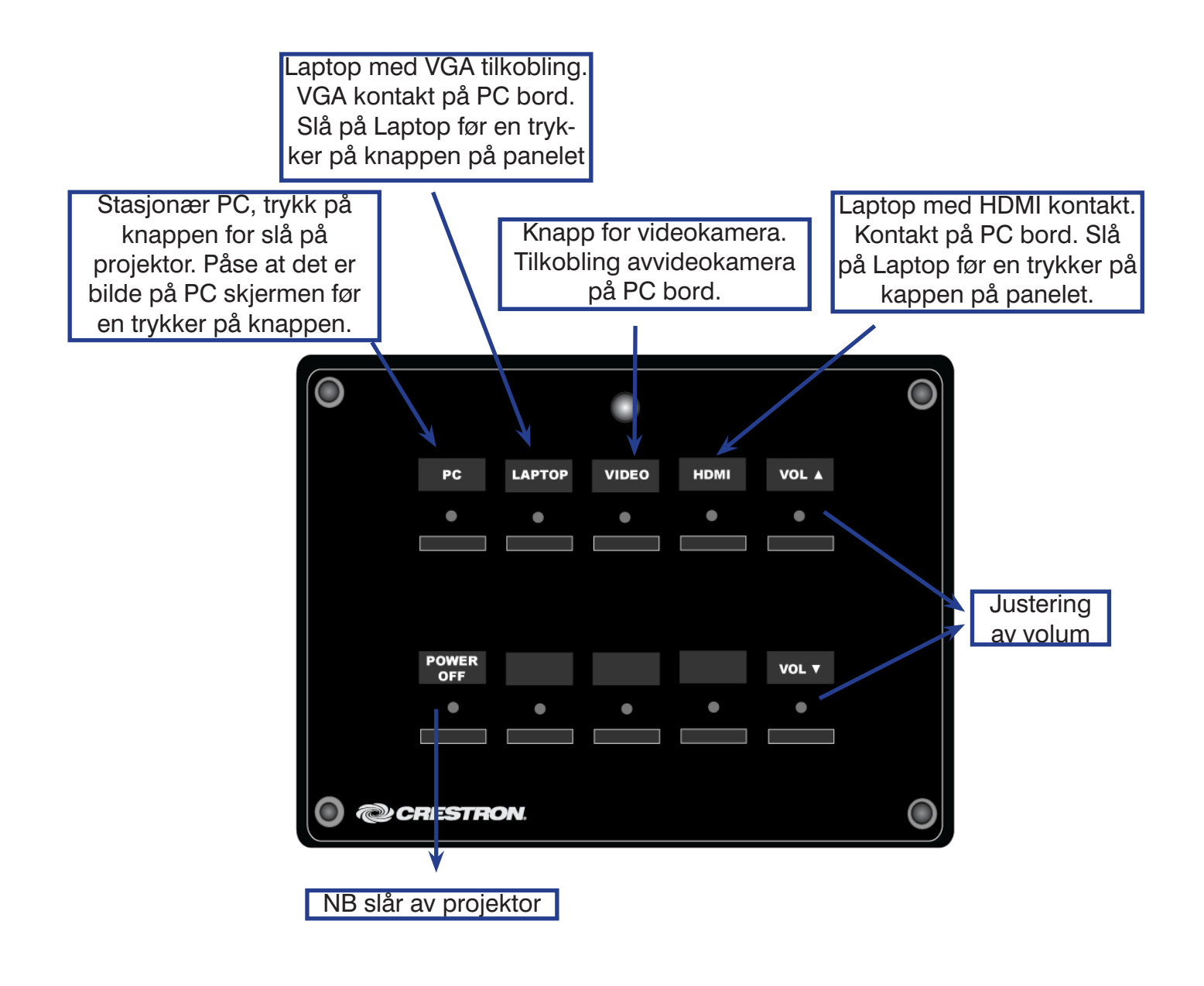

Antall sitteplasser 40. AV utstyr: White board, overhead og projektor. I rom 140 er lerret en smart board og den stasjonære PC-en viser bilde tilpasset smartboard. Ved bruk avlaptop anbefales det å bruke lerret som dras ned i forkant av smart Board. Etter endt forelesning husk å slå av projektor. Feil på utstyret bes meldt til: IT seksjon +47 (228) 52222 E·post odont-it@odont.uio.no

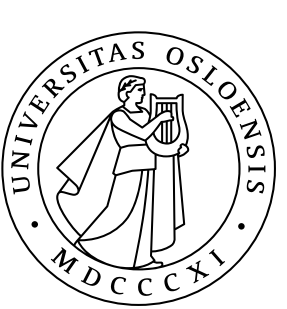